## SAP ABAP table CMBSTXSAPRBR20 {CDB Table to Online Table /1CN/STXSAPRBR20}

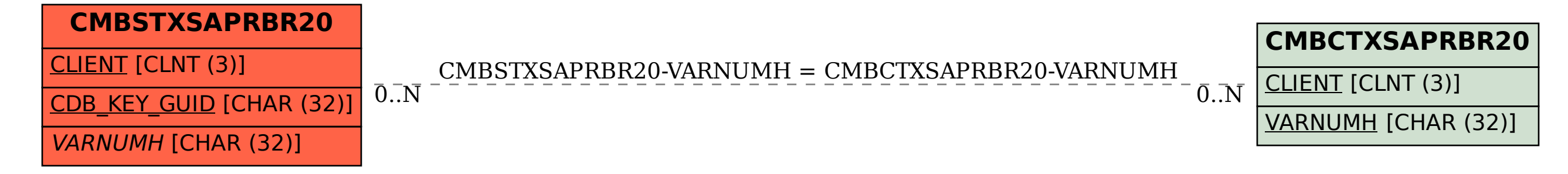